(令和3年4月23日改訂)

令和2年6月30日

気象庁

# 台風の暴風域に入る確率 XML の解説

#### 1 全体構成

Report

└ Control 管理部 └ Head ヘッダ部 └ Body 内容部

### 2 各部の構成と内容

(1) 管理部

# ① 管理部の構成

Control

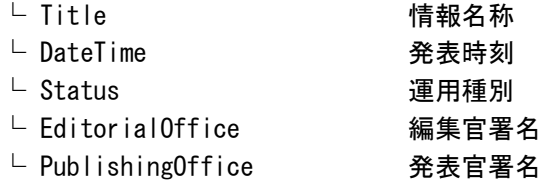

# ② Control 部の詳細

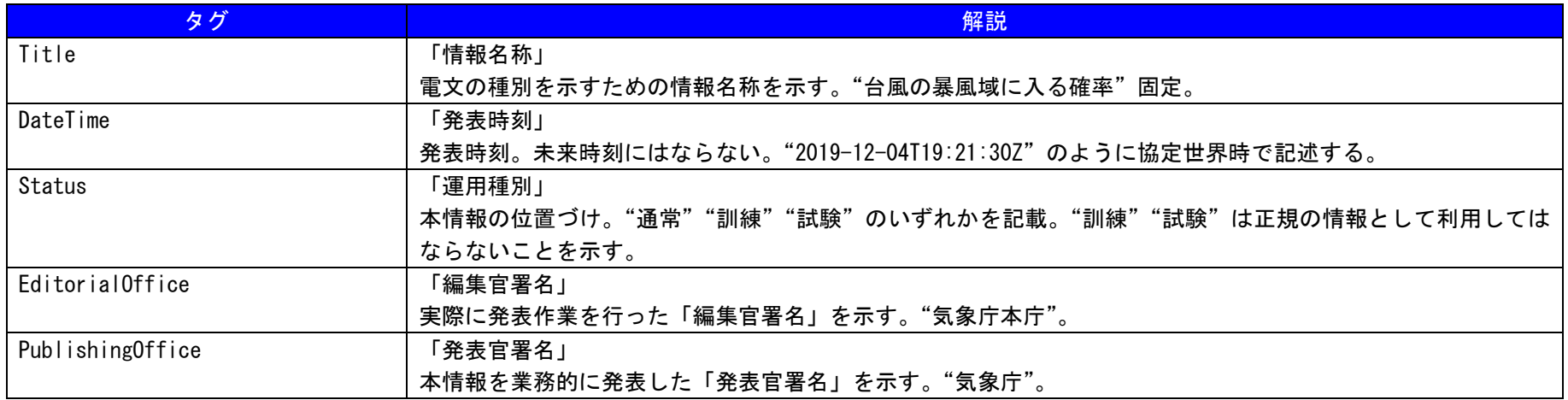

(2)ヘッダ部

# ①ヘッダ部の構成

# Head

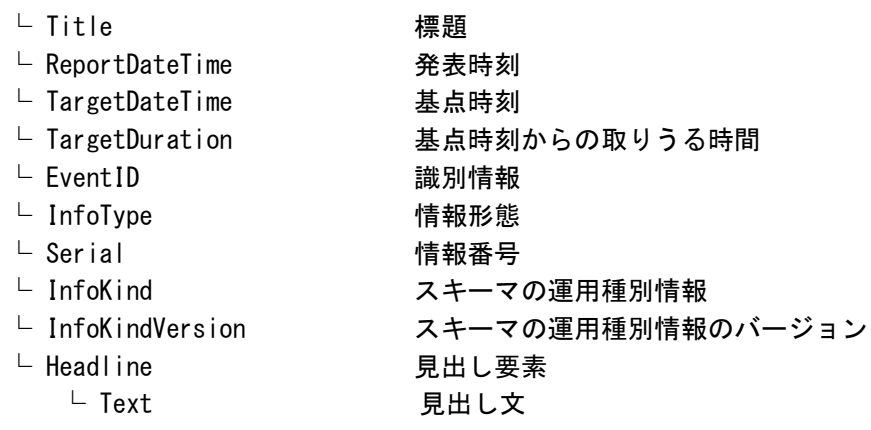

② Head 部の詳細

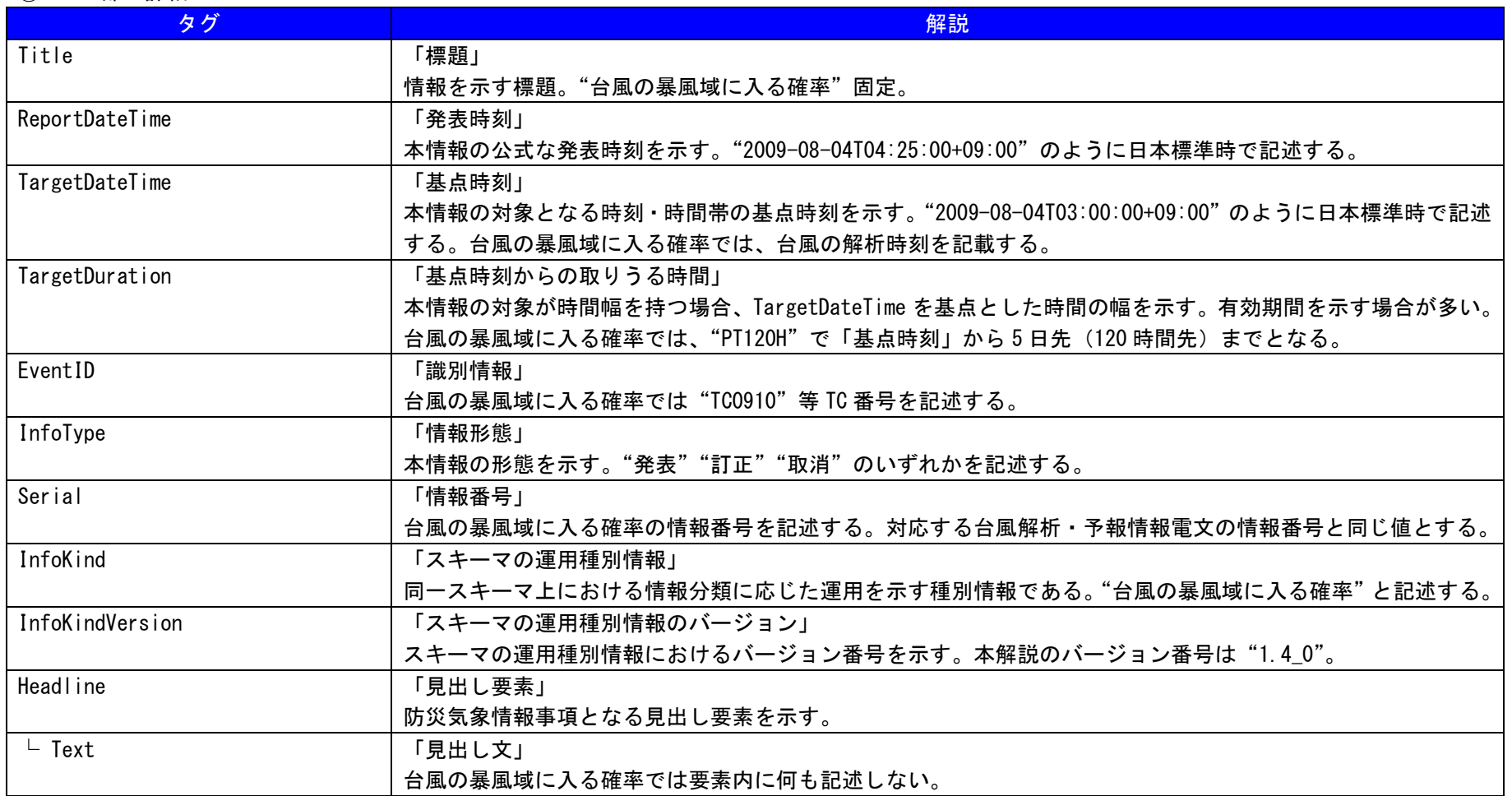

#### (3)内容部

#### ①内容部の構成

Body

- └ MeteorologicalInfos 予報の項目
	-
	-
	-
	-
	-
	-
	-
- 
- └ MeteorologicalInfo 予報の内容(③「ア「台風呼称」の詳細」を参照)
- └ MeteorologicalInfo 予報の内容(③「イ「台風の暴風域に入る確率の 1 日積算」の詳細」を参照)
- └ MeteorologicalInfo 予報の内容(③「ウ「台風の暴風域に入る確率の 2 日積算」の詳細」を参照)
- └ MeteorologicalInfo 予報の内容(③「エ「台風の暴風域に入る確率の 3 日積算」の詳細」を参照)
- └ MeteorologicalInfo 予報の内容(③「オ「台風の暴風域に入る確率の 4 日積算」の詳細」を参照)
- └ MeteorologicalInfo 予報の内容(③「カ「台風の暴風域に入る確率の 5 日積算」の詳細」を参照)
	-
- └ TimeSeriesInfo き 時系列情報(3)「キ「台風の暴風域に入る確率の時系列情報」の詳細」を参照)

② Body 部の詳細

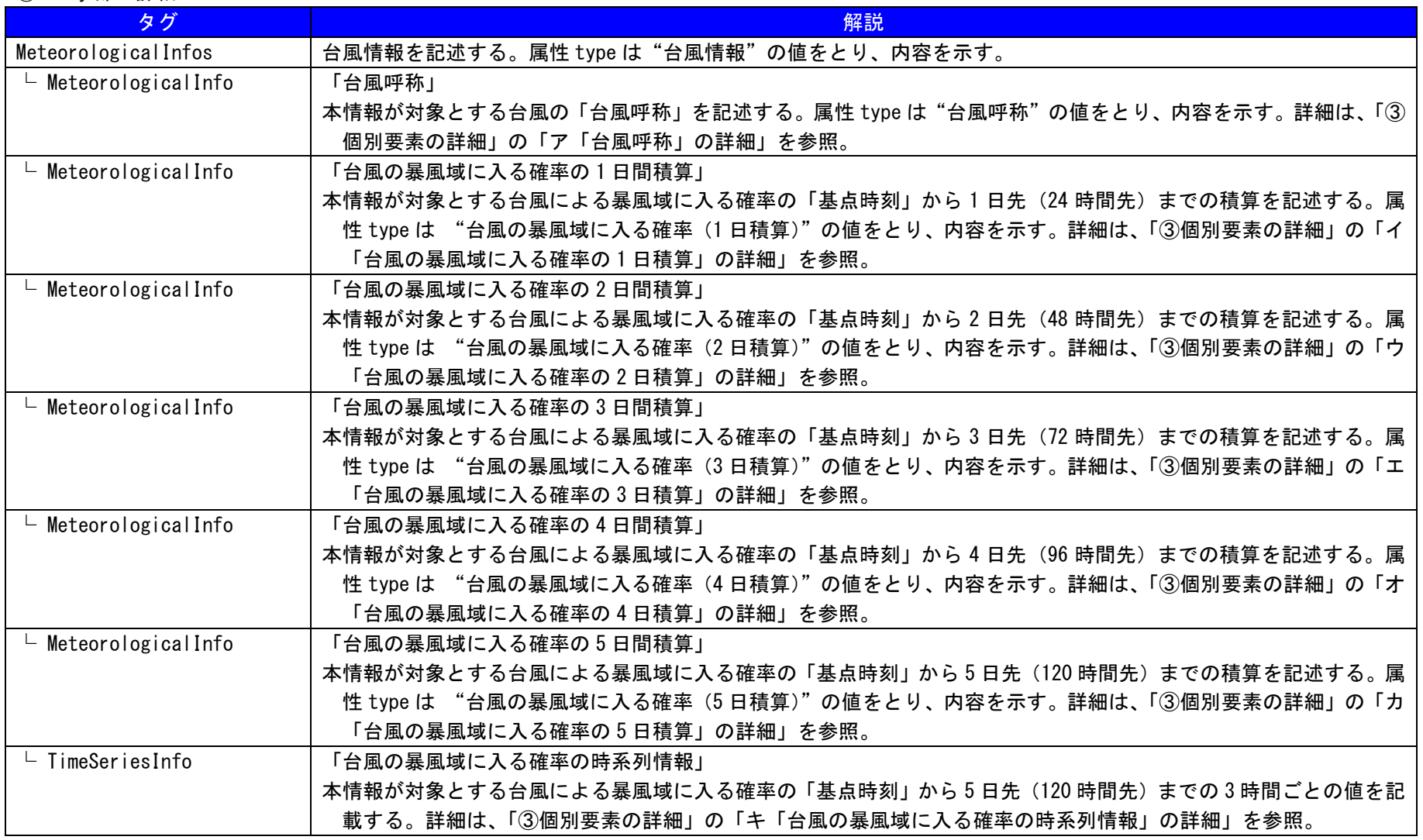

### ③ 個別要素の詳細

ア 「台風呼称」の詳細

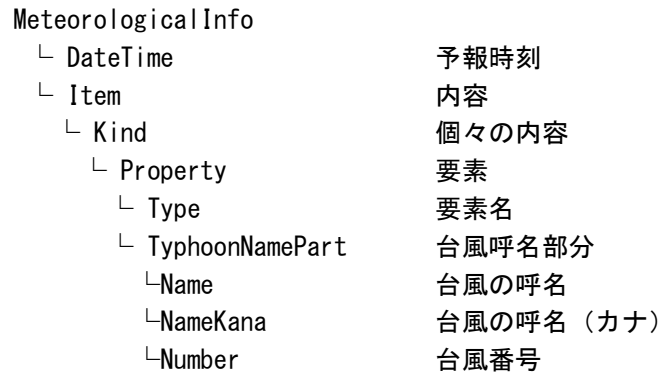

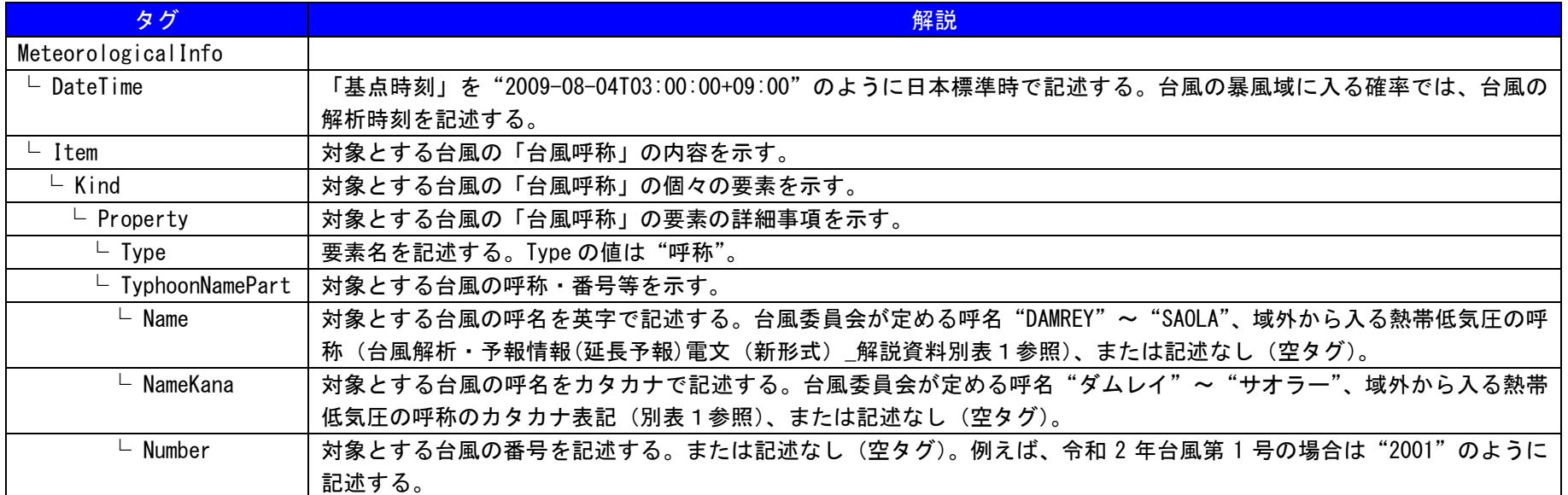

# イ 「台風の暴風域に入る確率の 1 日積算」の詳細

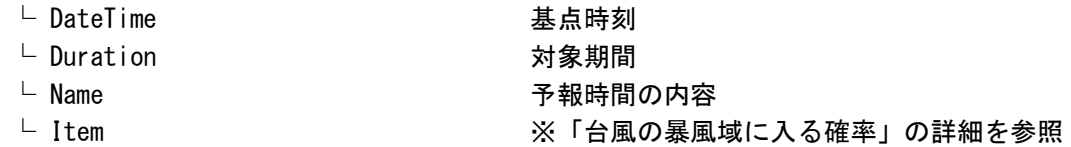

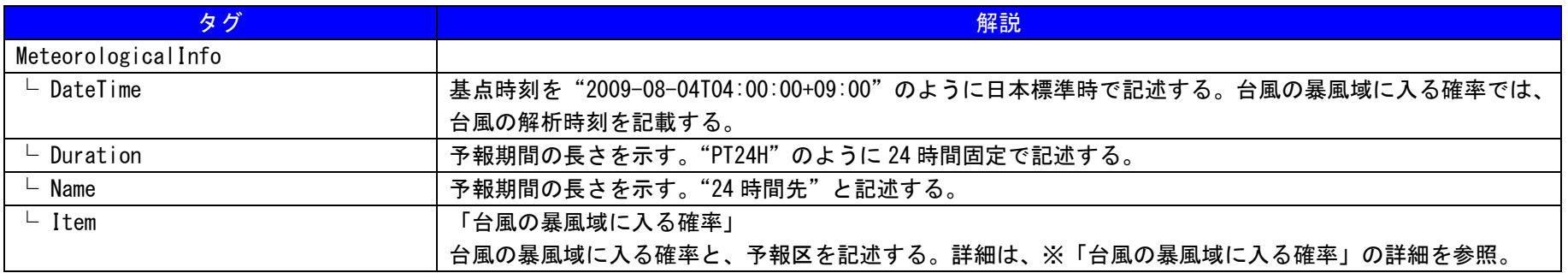

# ウ 「台風の暴風域に入る確率の 2 日積算」の詳細

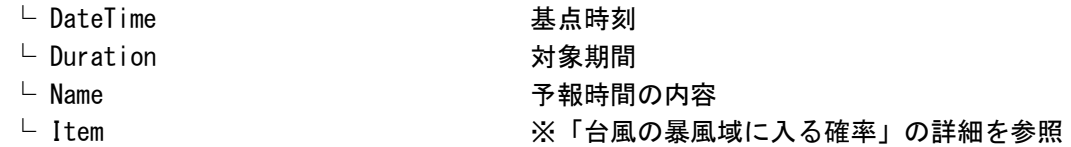

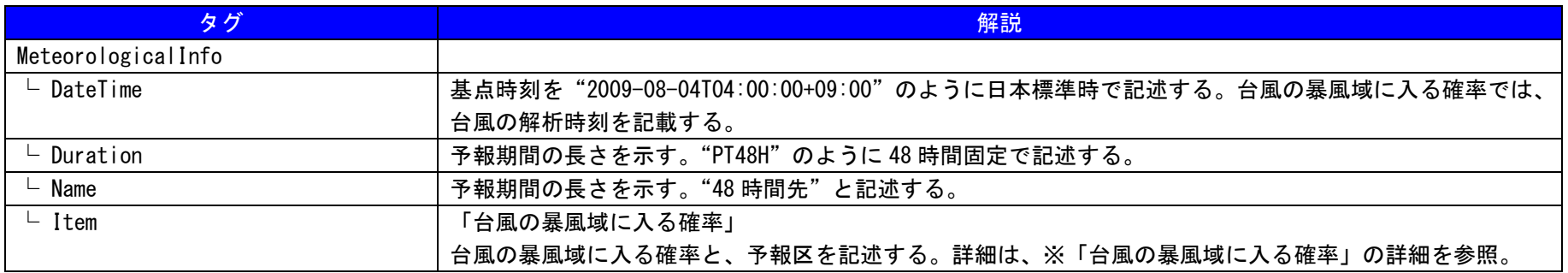

# エ 「台風の暴風域に入る確率の 3 日積算」の詳細

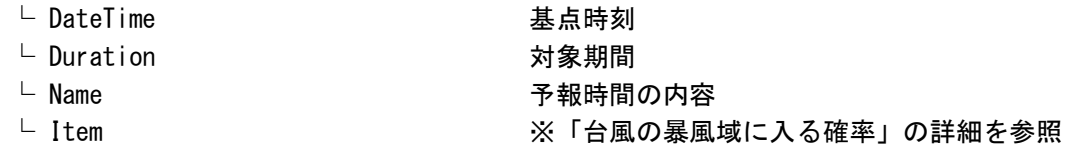

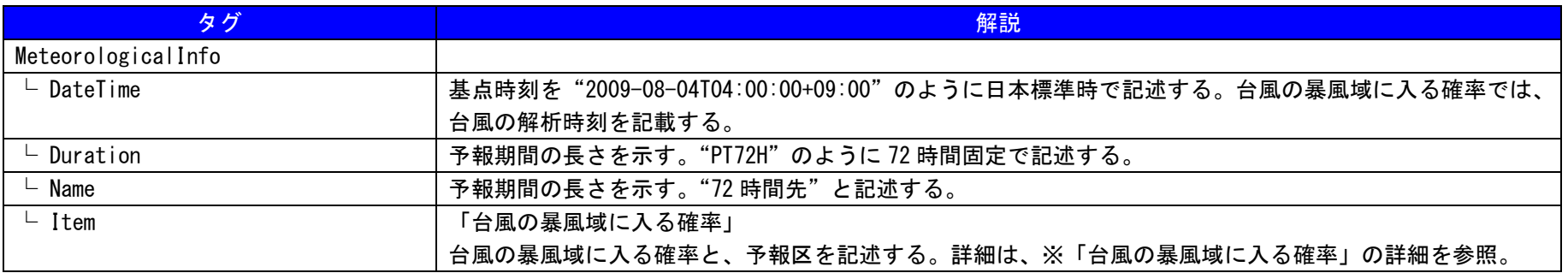

# オ 「台風の暴風域に入る確率の 4 日積算」の詳細

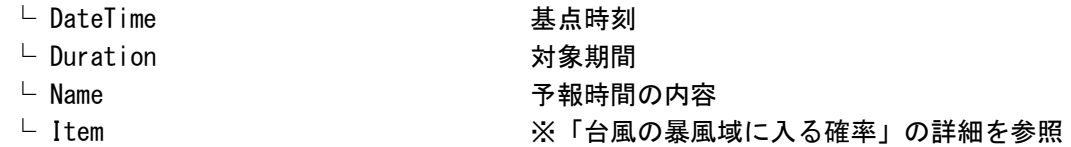

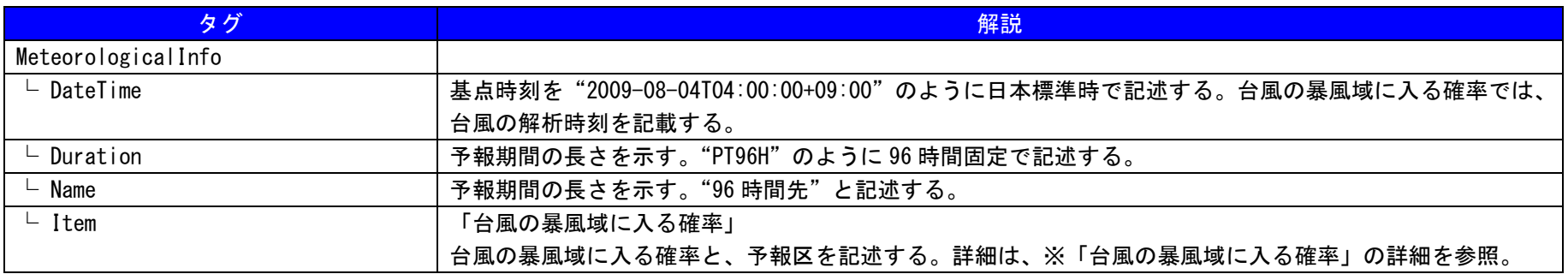

# カ 「台風の暴風域に入る確率の 5 日積算」の詳細

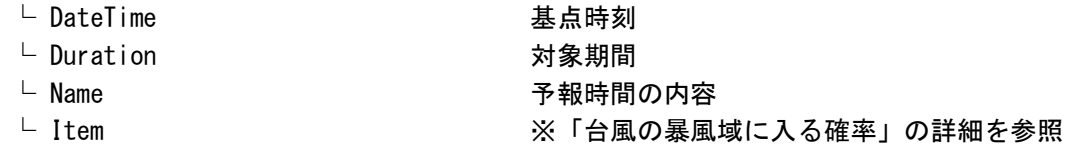

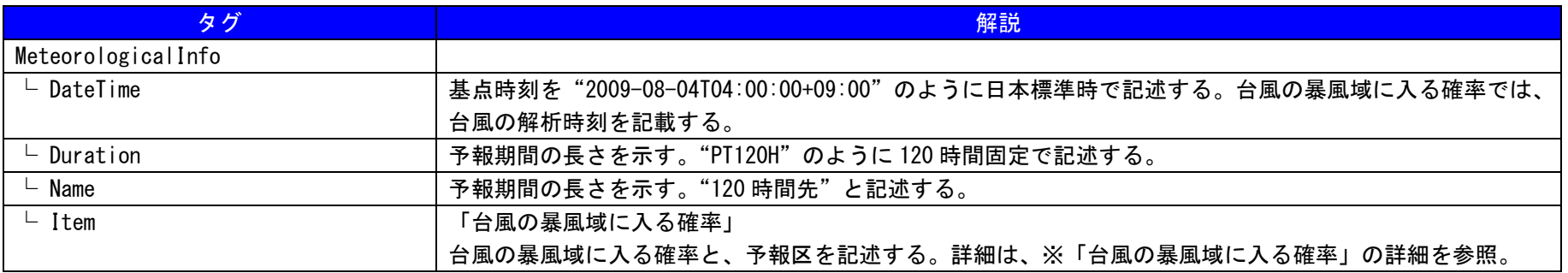

#### キ 「台風の暴風域に入る確率の時系列情報」の詳細

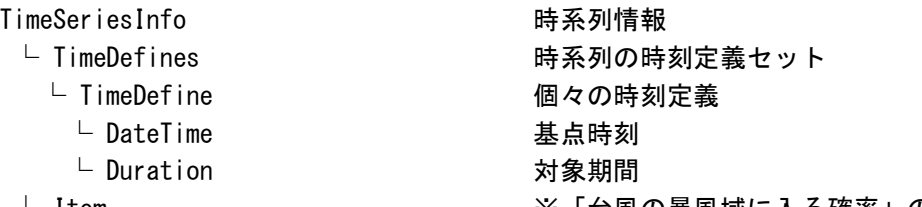

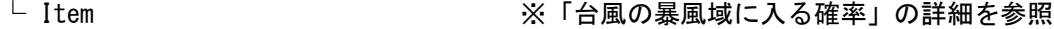

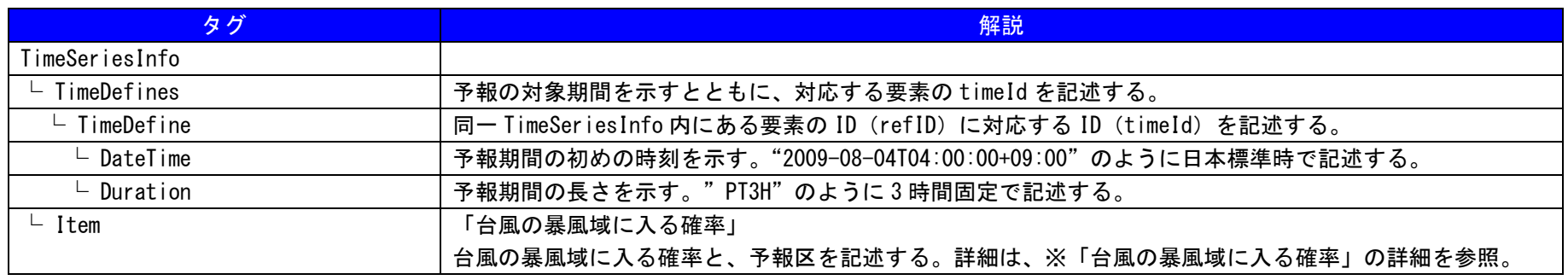

#### ※「台風の暴風域に入る確率」の詳細

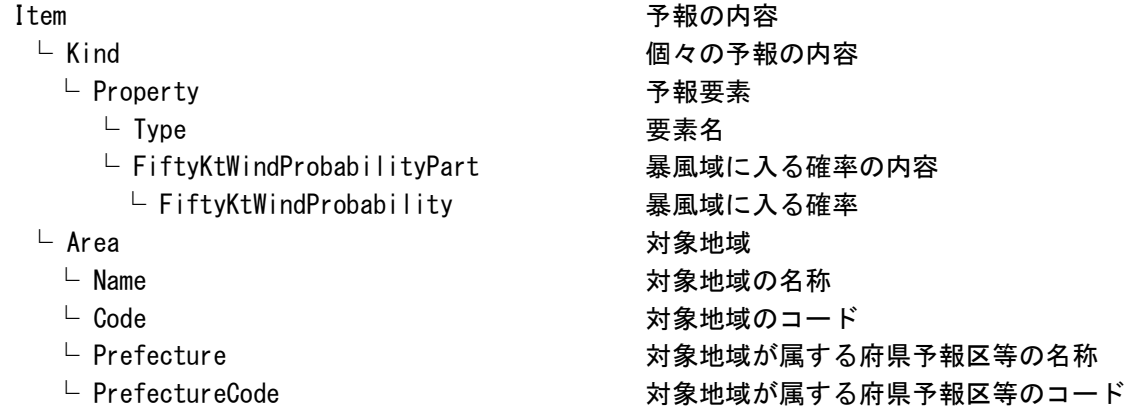

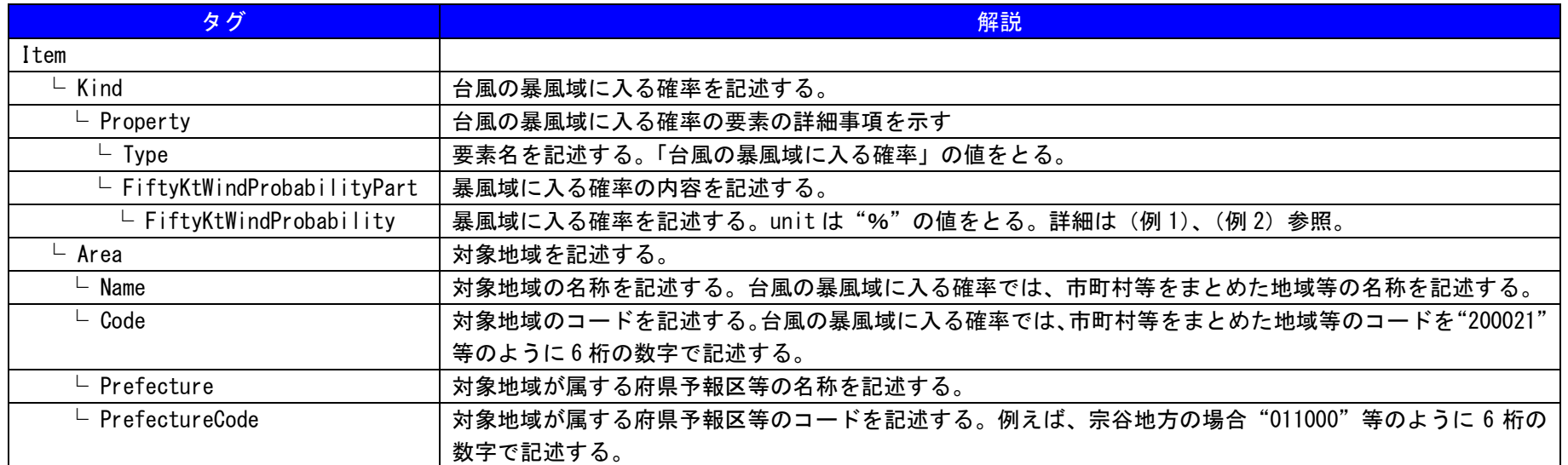

(例1)「台風の暴風域に入る確率の内容」の詳細 /MeteorologicalInfo/Item/Kind/FiftyKtWindProbabilityPart

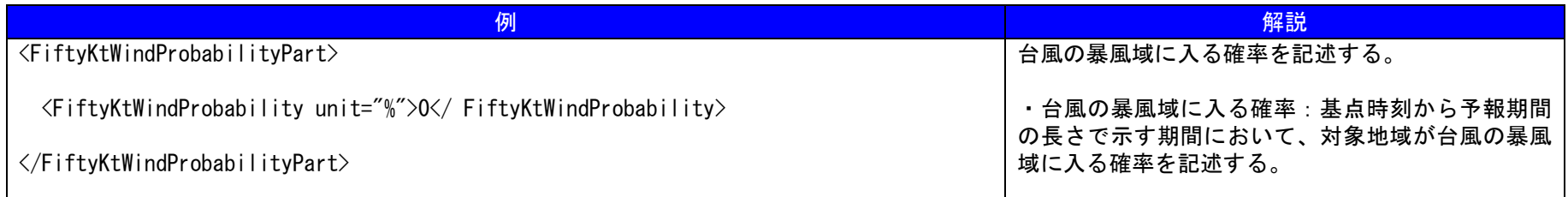

(例2)「台風の暴風域に入る確率の内容」の詳細 /TimeSeriesInfo/Item/Kind/FiftyKtWindProbabilityPart

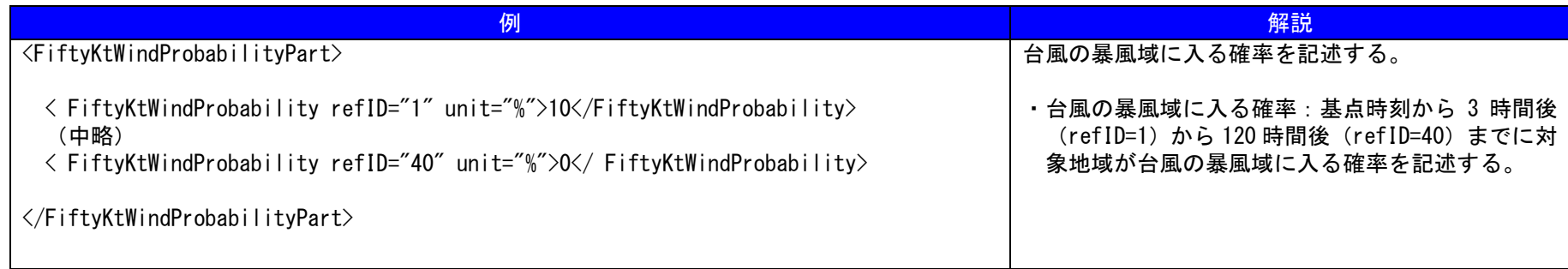

―以上―